# 多変量に拡張された平均値の差の検定(ウィルクスのΛ)

#### 青木繁伸

2020 年 3 月 17 日

# 1 **目的**

多変量に拡張された平均値の差の検定(ウィルクスのΛ)を行う。

### 2 **使用法**

import sys sys.path.append("statlib") from xtest import Wilks\_lambda Wilks\_lambda(dat, verbose=True

#### 2.1 **引数**

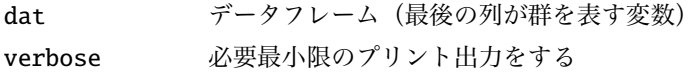

#### 2.2 **戻り値の名前**

"results" 結果の総括表としてのデータフレーム

## 3 **使用例**

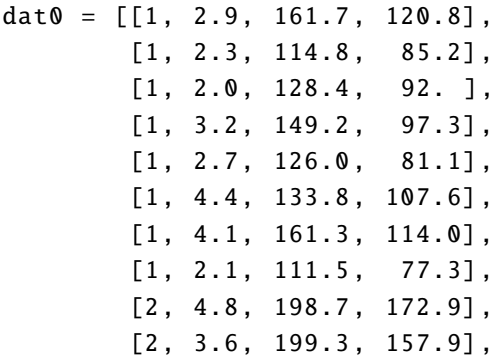

```
[2, 2.0, 188.4 , 152.7] ,
        [2, 4.9, 183.6, 164.2],[2, 3.9, 173.5 , 172.2] ,
        [2, 4.4, 184.9, 163.2]import pandas as pd
dat1 = pd.DataFrame(data, columns = ['g", "x1", "x2", "x3"])dat = dat1[[''x1", "x2", "x3", "g"]]import sys
sys.path.append (" statlib ")
from xtest import Wilks_lambda
a = Wilks_lambda (dat)
```
**多変量に拡張された平均値の差の検定(ウィルクスのΛ)**  $F = 33.805$ , df1 = 3, df2 = 10, p value < 0.0001